# OMERO Users Training day Cambridge, July 2016

Petr Walczysko, Gus Ferguson Colin Blackburn, Balaji Ramalingam University of Dundee The OME Consortium

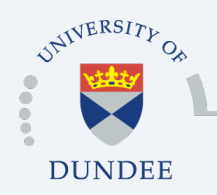

Open Microscopy Environment Centre for Gene Regulation & Expression School of Life Sciences, University of Dundee Dundee, Scotland, UK

## Programme of the day

- o Short introduction to OMERO
- o Getting Started, Importing, Managing, Viewing Data
- o **Coffee**
- o Exporting Data, Scripts and Batch Actions, Sharing
- OMERO.figure
- o **Lunch**
- o Basic analysis, Sharing and Permissions
- o **Coffee**
- o Using ImageJ/Fiji for analysis of your OMERO data

## **Outline**

- o Scientific Data paradigm
- o What is OMERO
- o Sharing data with OMERO
- o Publishing with OMERO
- o Analyzing with OMERO
- o Questions

## The Standard Paradigm

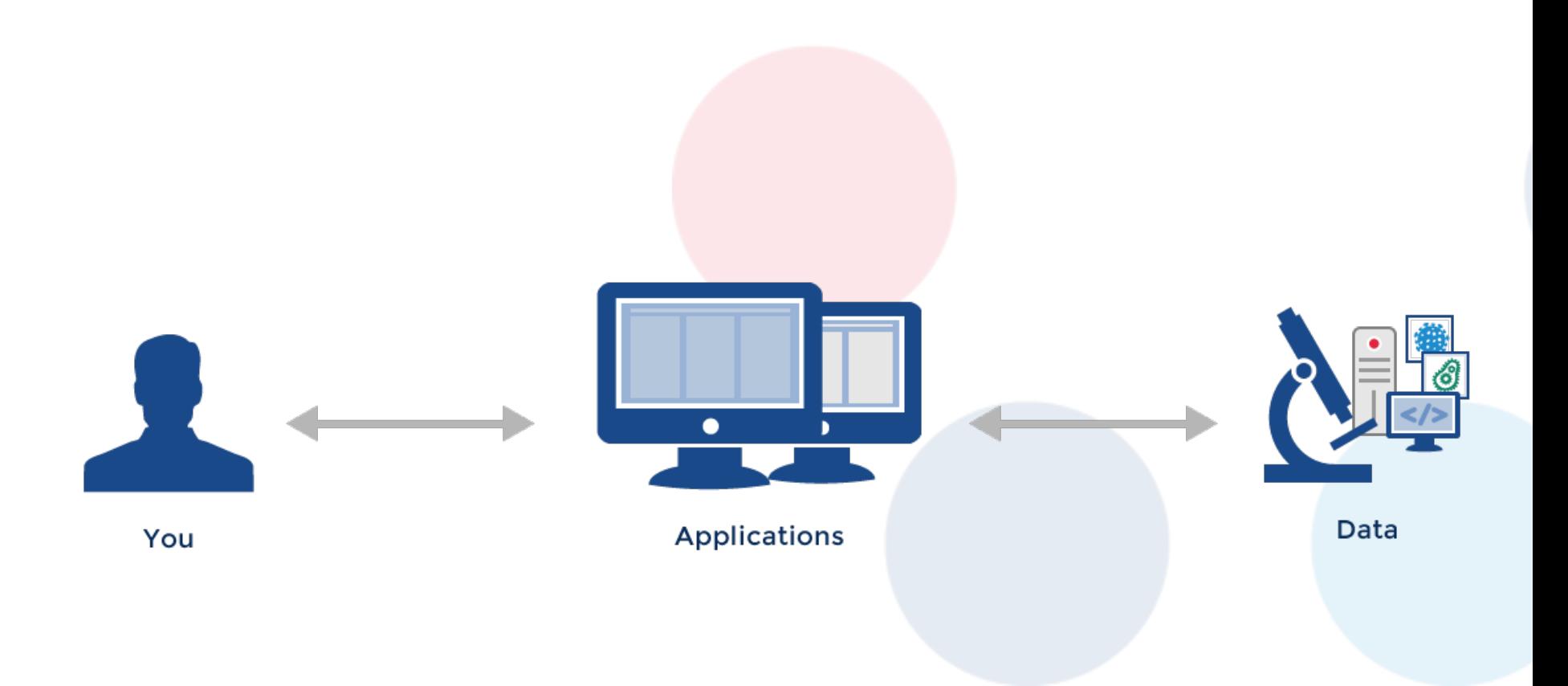

## What about

- o Organizing your data?
- o Sharing data with coworkers and colleagues?
- o Analyzing data?
- o Publishing data?

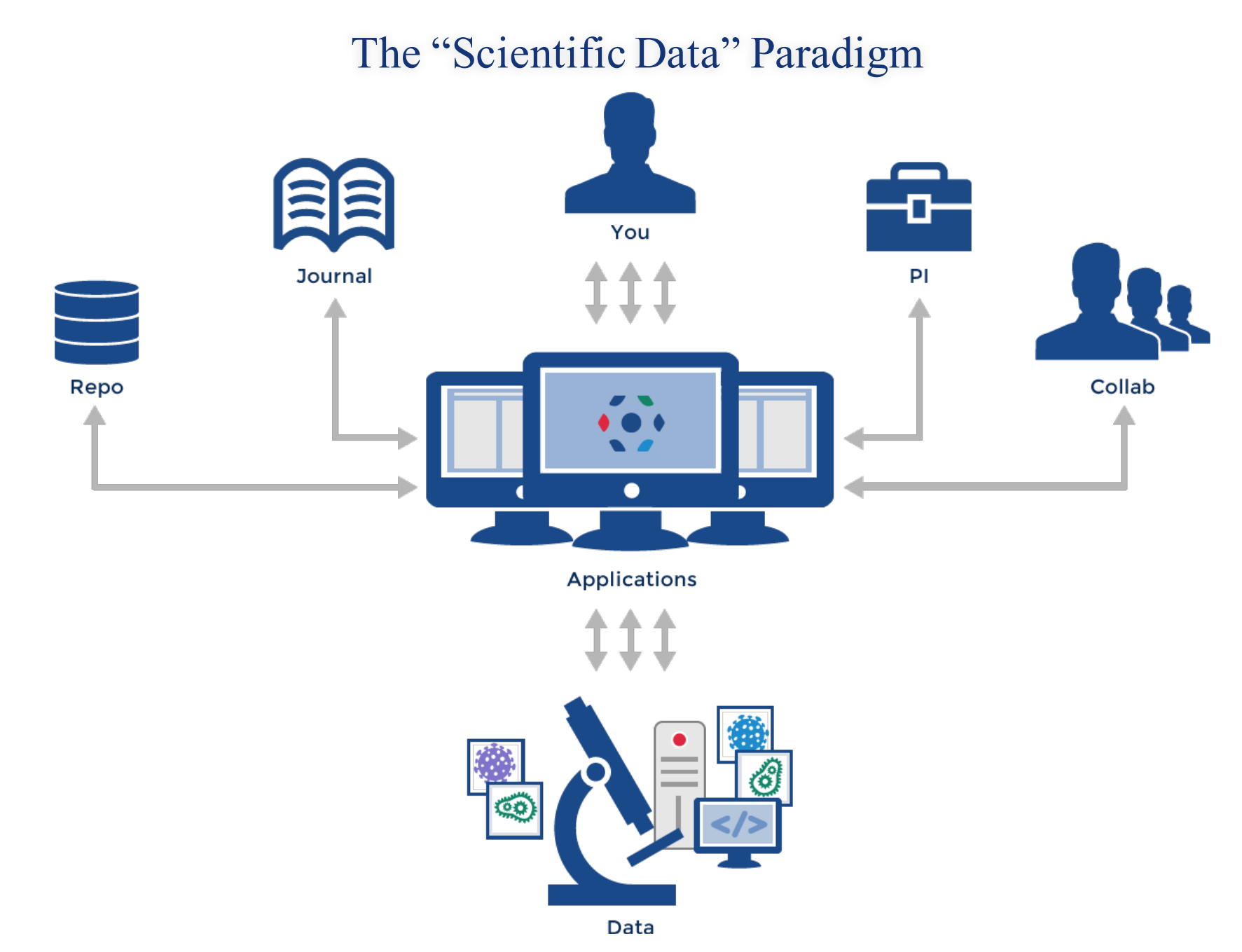

*Gray et al, 2005, Scientific Data Management in the Coming Decade, Microsoft Research* 6

## OMERO setup

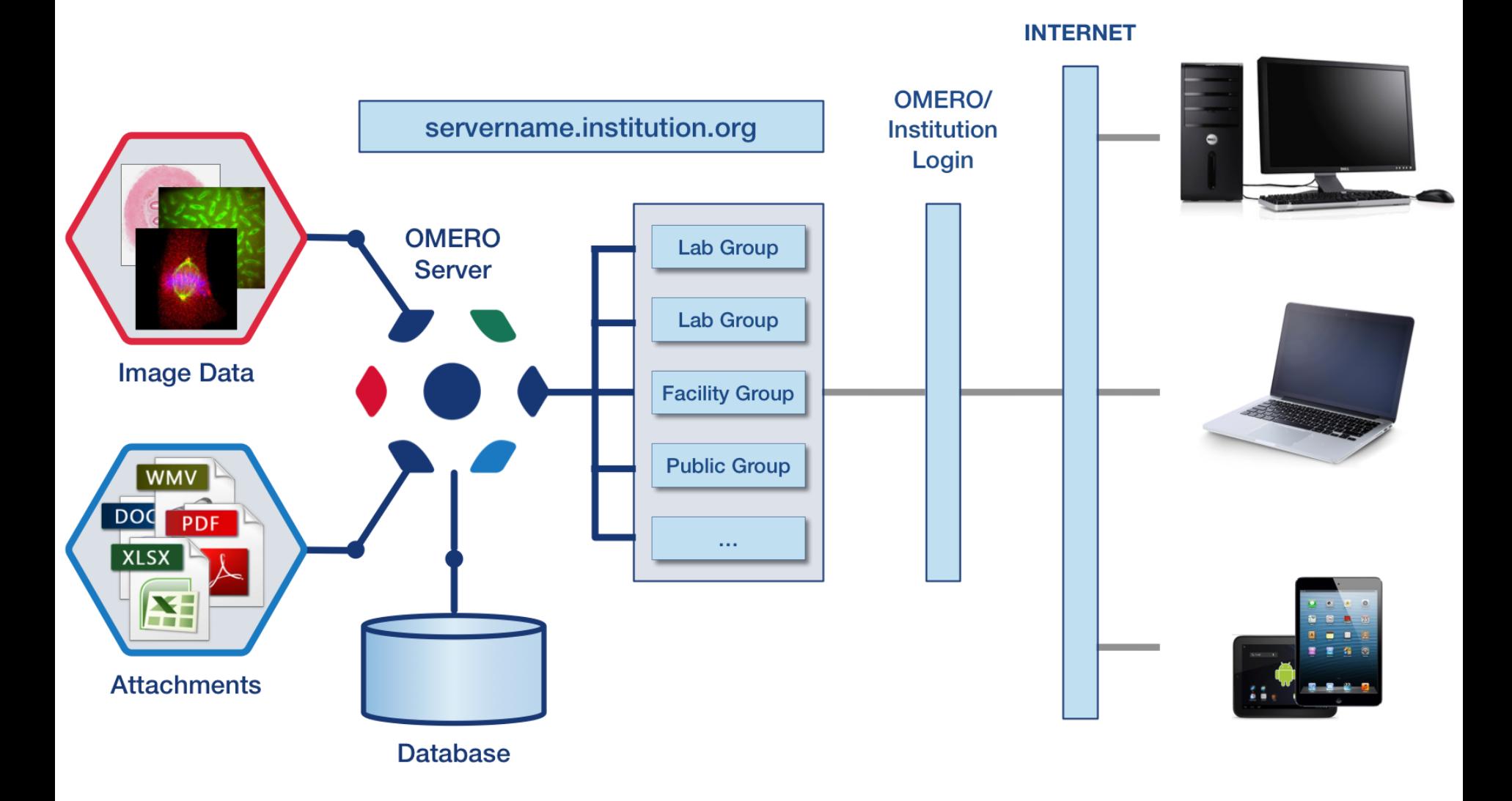

## OMERO.insight: Desktop Based Application

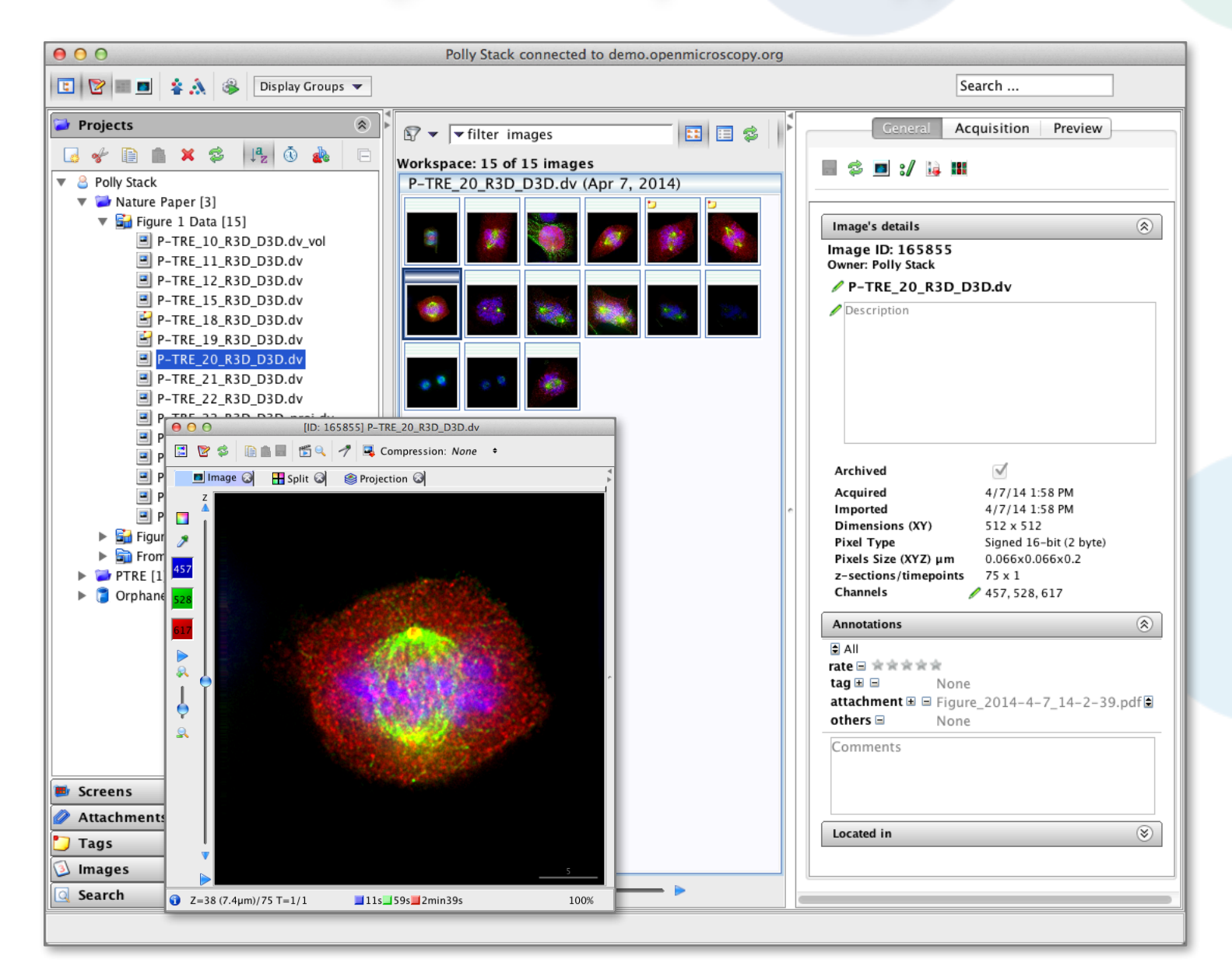

### OMERO.web: Web Based Application

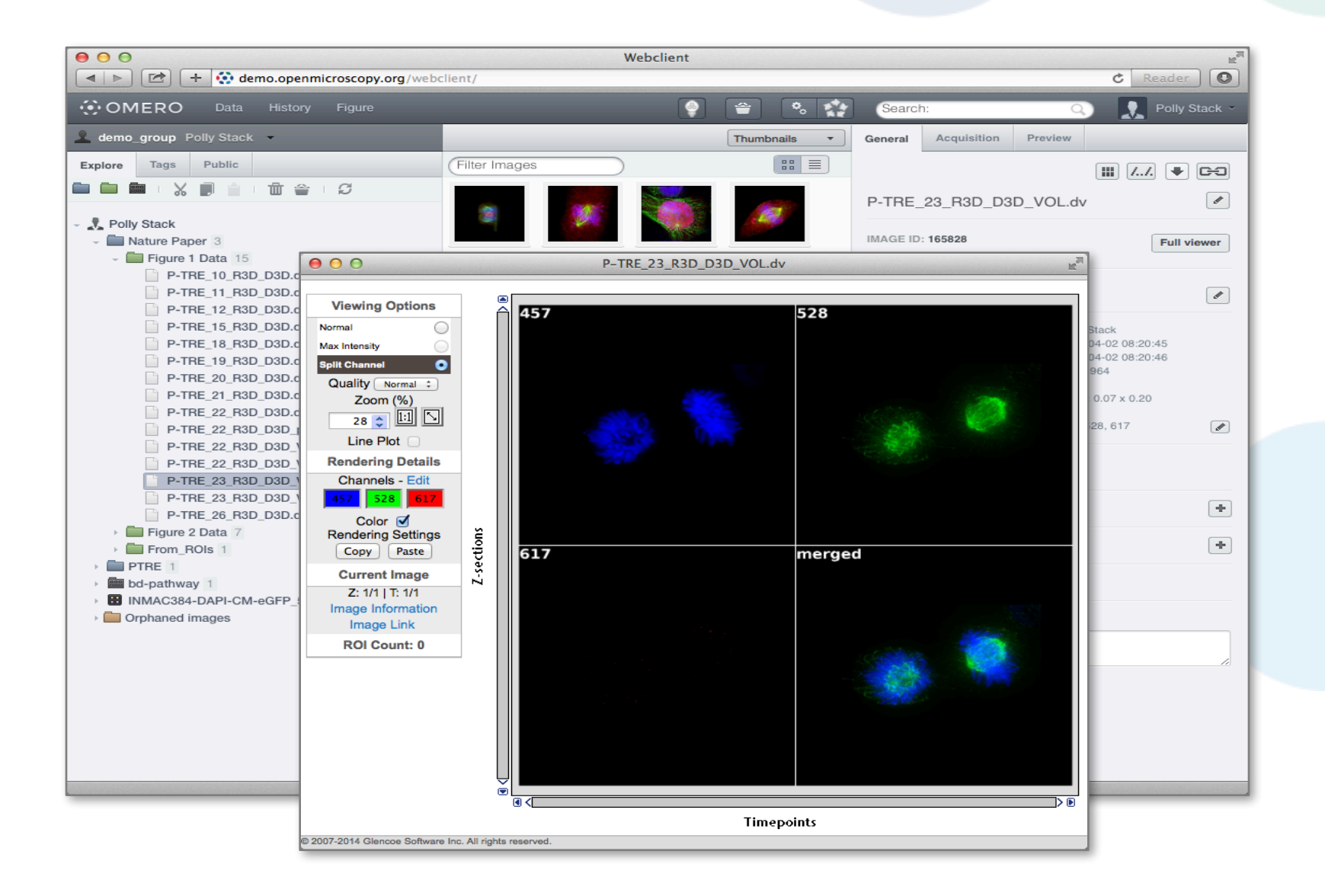

## SHARING DATA WITH OMERO

## OMERO group and user system

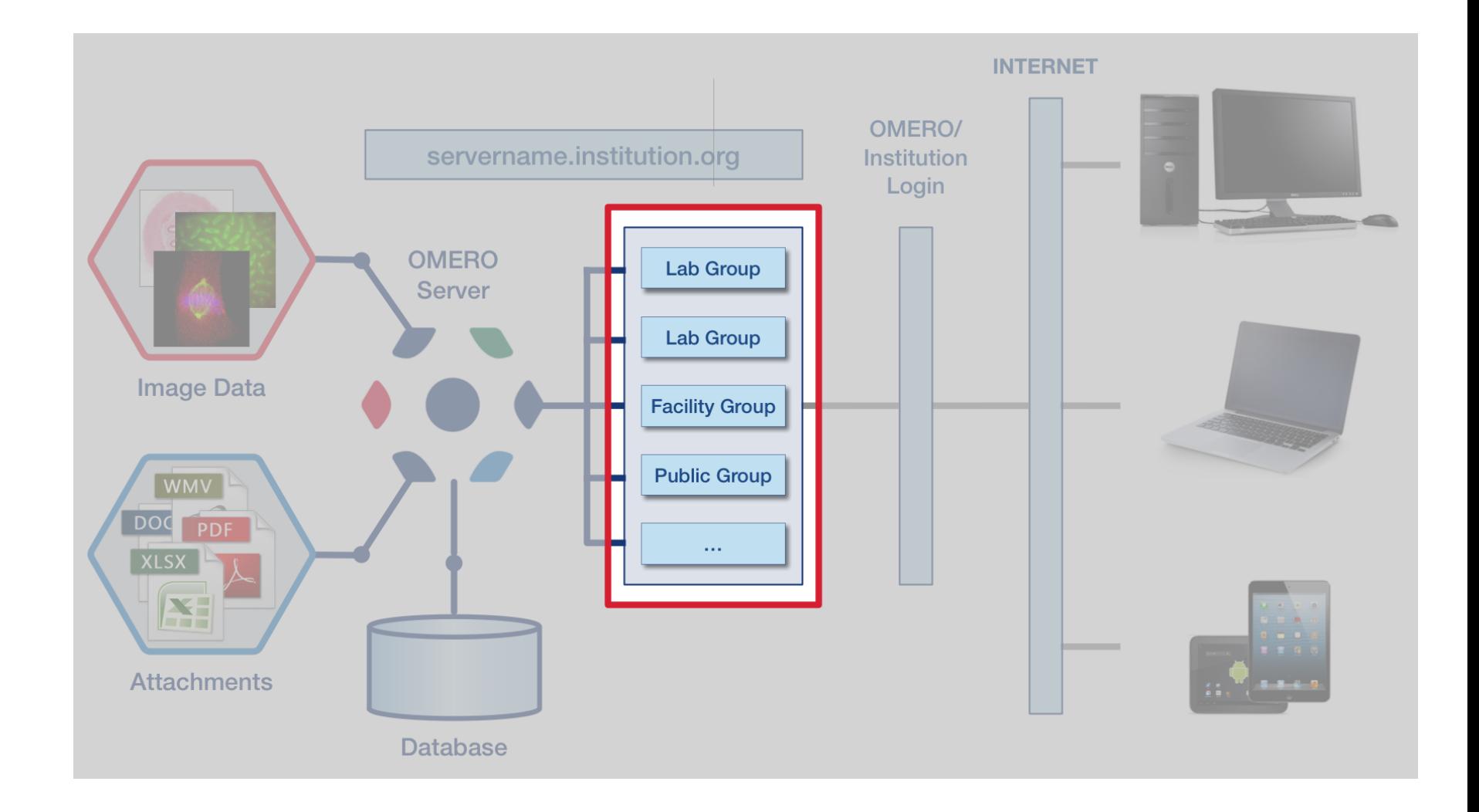

## Security Model

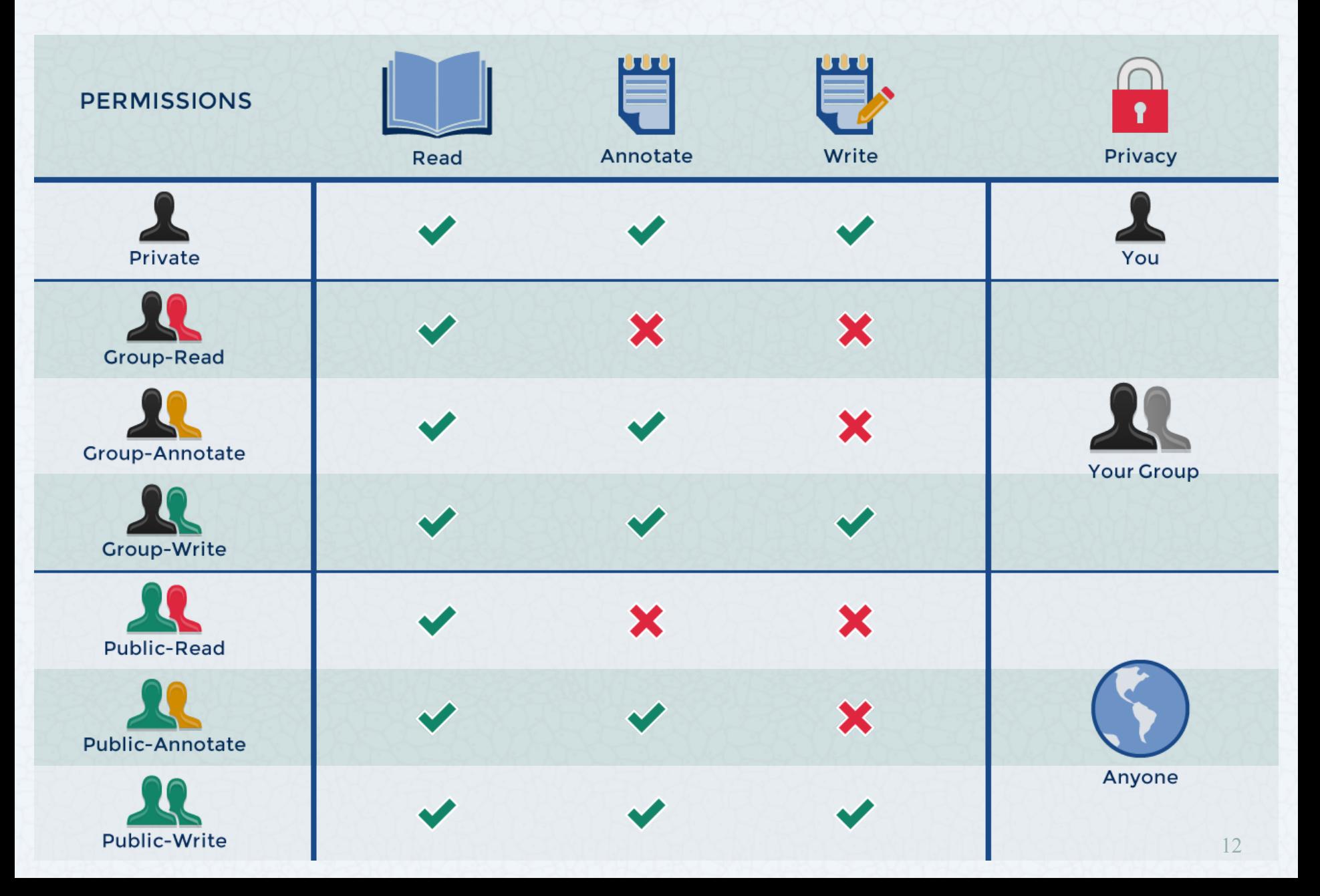

## PUBLISHING WITH OMERO

#### OMERO: Data Publication

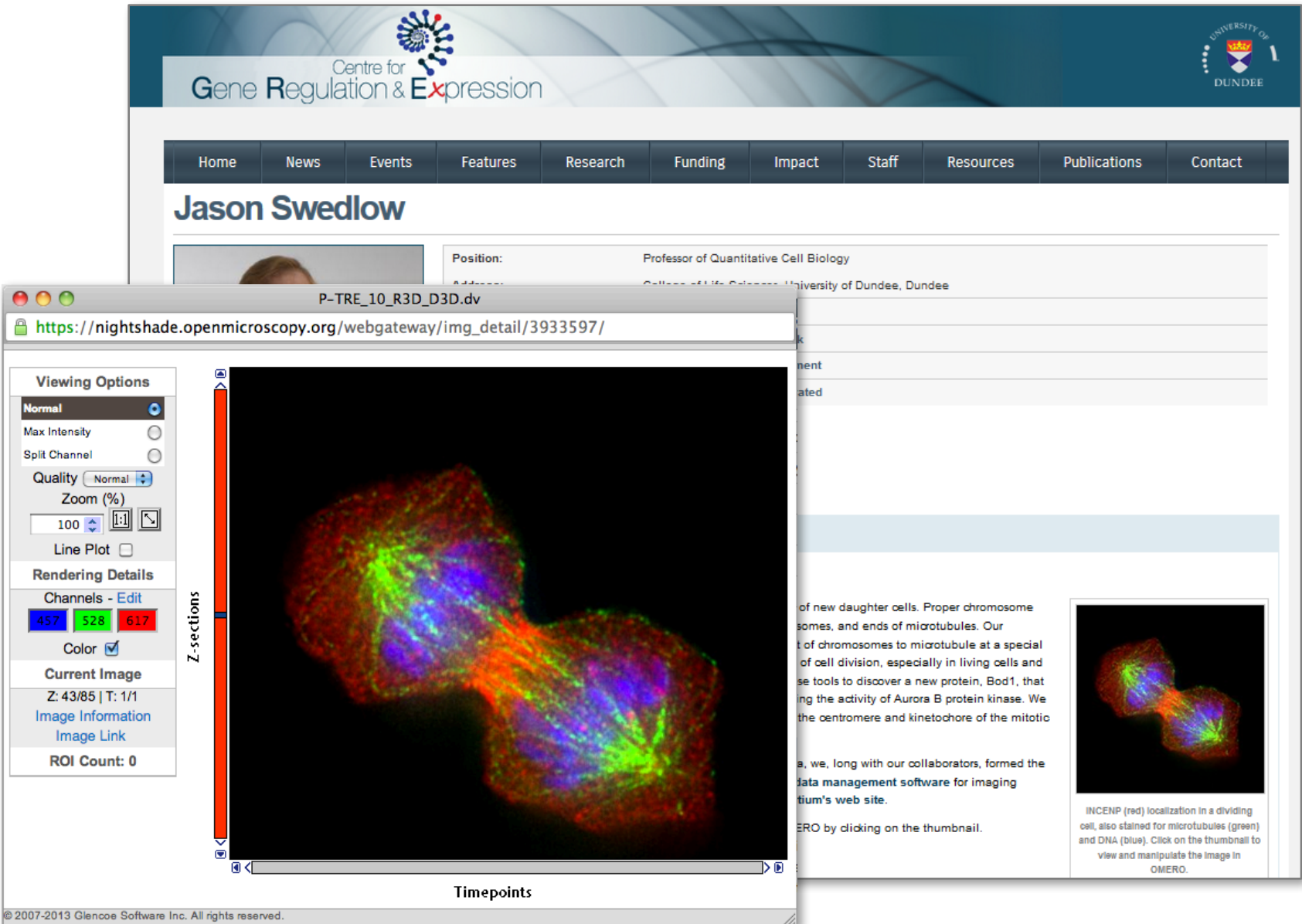

#### OMERO Data Publication: Image Data Repository

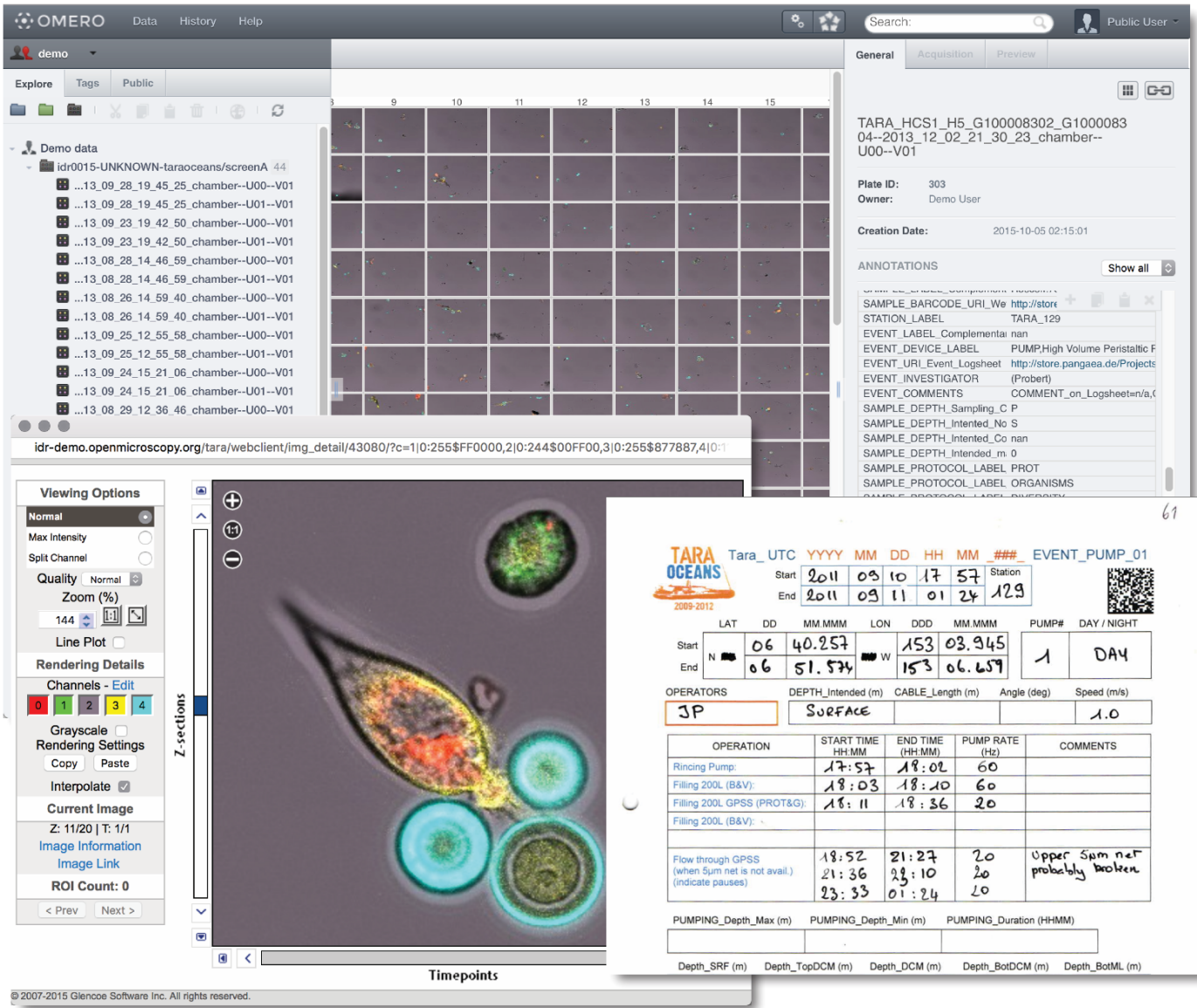

## OMERO.figure Winner of the SLS innovator of the Year

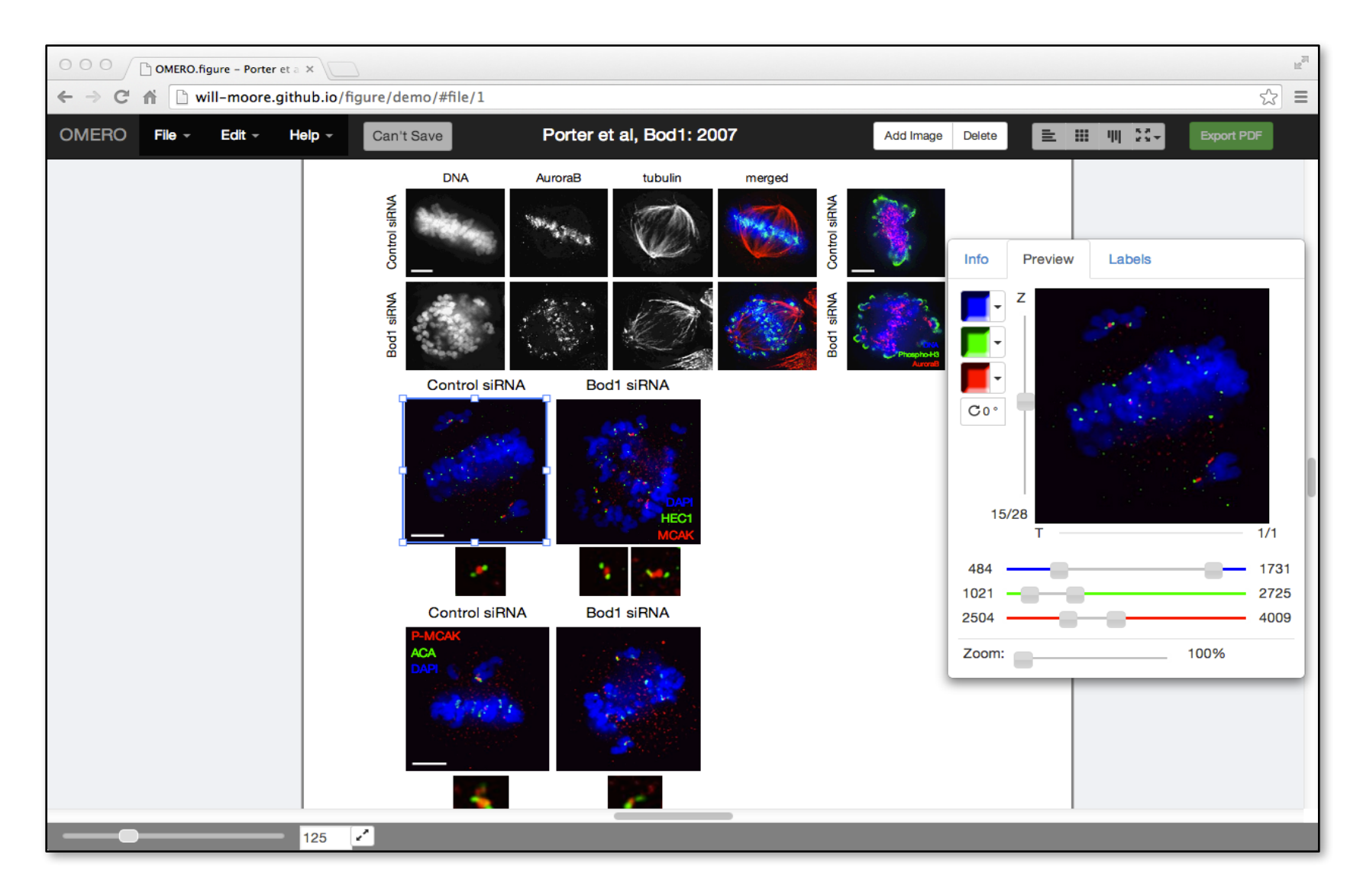

## ANALYSIS WITH OMERO

## OMERO.scripts: Kymographs example

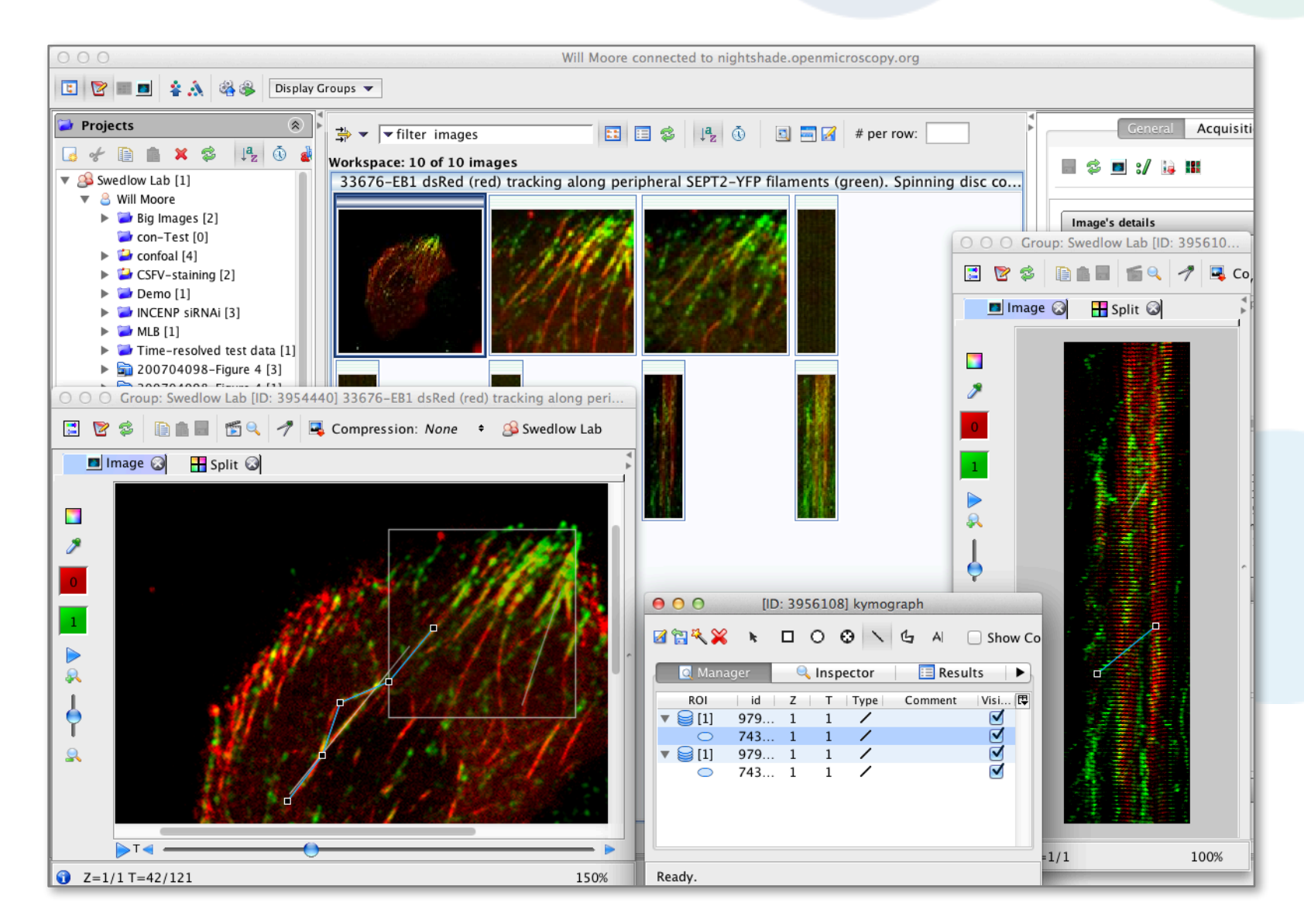

### ImageJ and OMERO

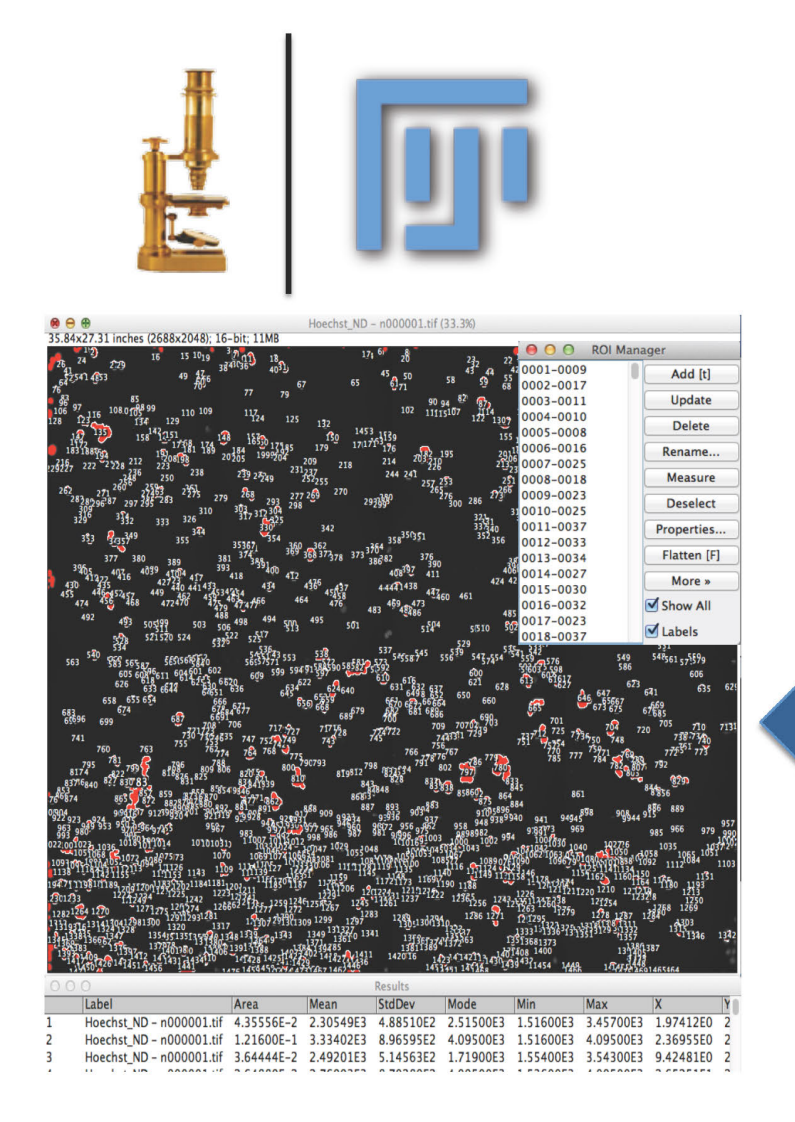

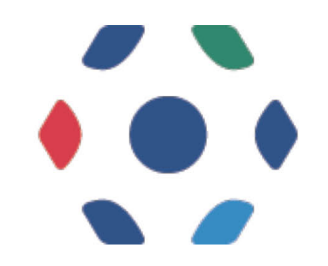

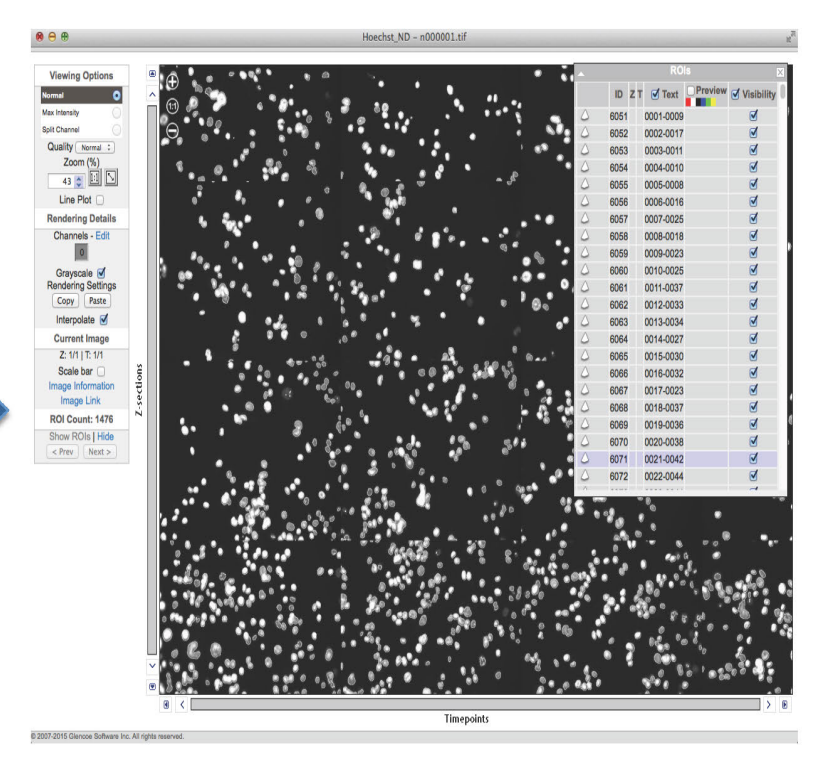

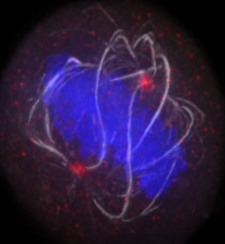

## OMERO.mtools: Matlab-based analysis

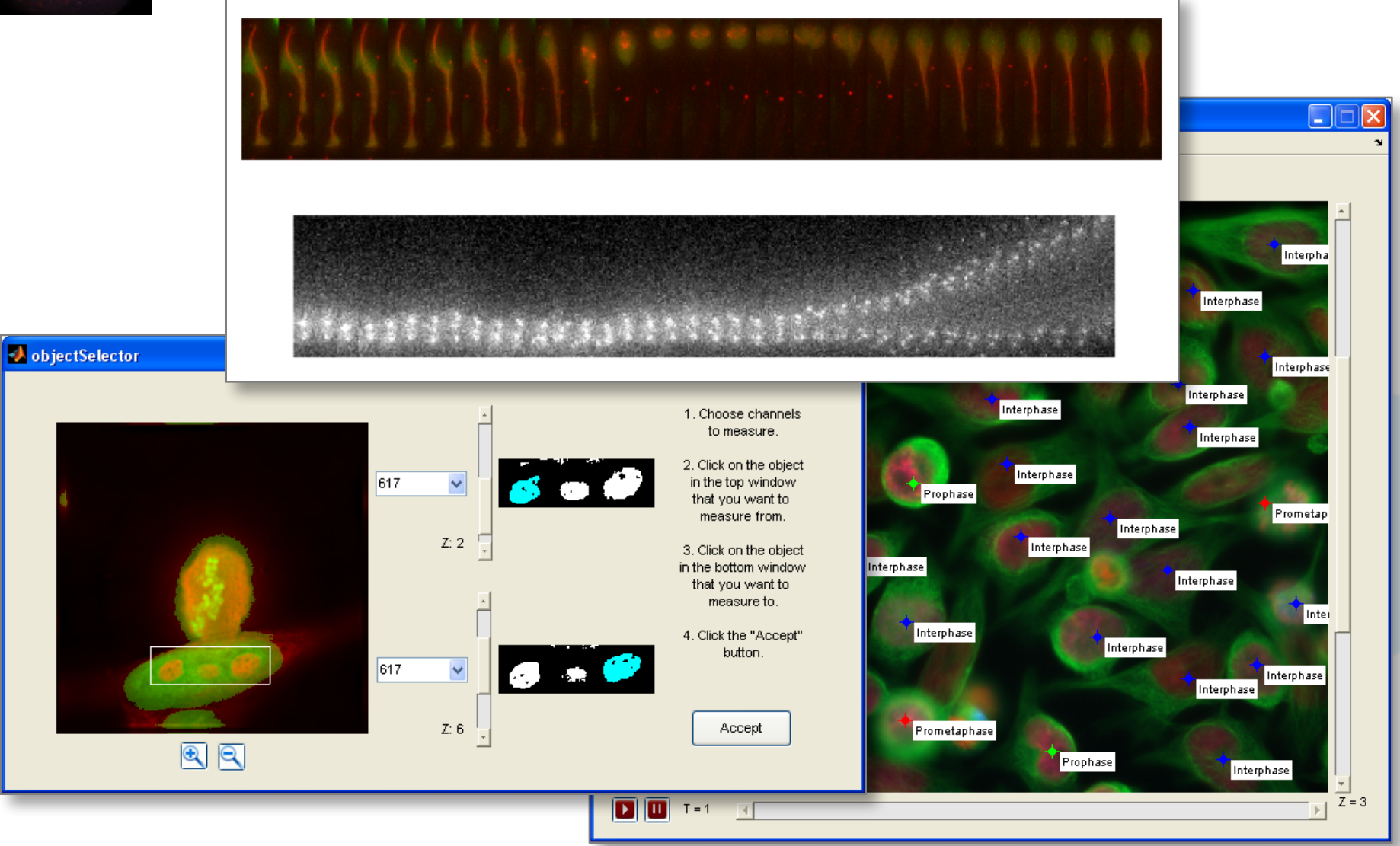

## Some useful links

- o OMERO Downloads:
	- http://downloads.openmicroscopy.org/omero/
- o OMERO Help Pages:
	- http://help.openmicroscopy.org/
- o OMERO Forums:
	- https://www.openmicroscopy.org/community/
- o OMERO demo server:
	- http://help.openmicroscopy.org/demo-server.html

## Thank to Funders

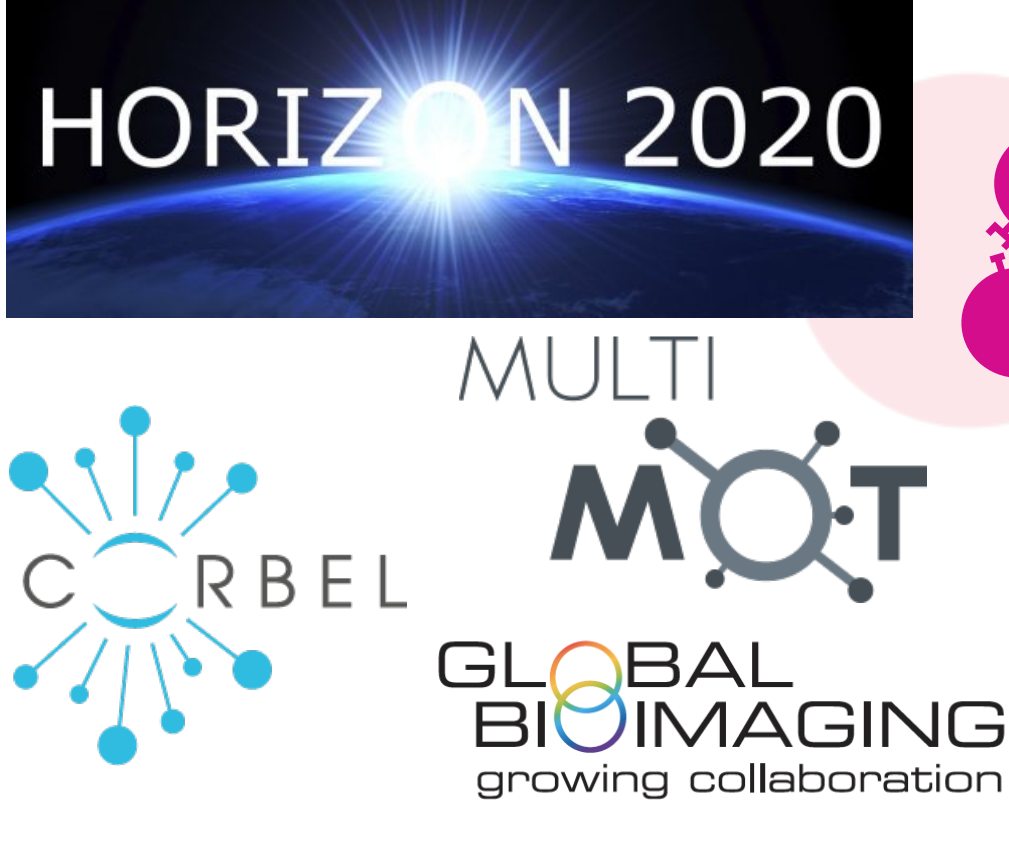

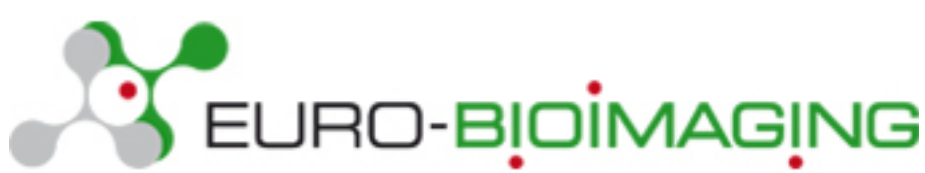

biotechnology and biological sciences research council

wellcome

## OME Consortium

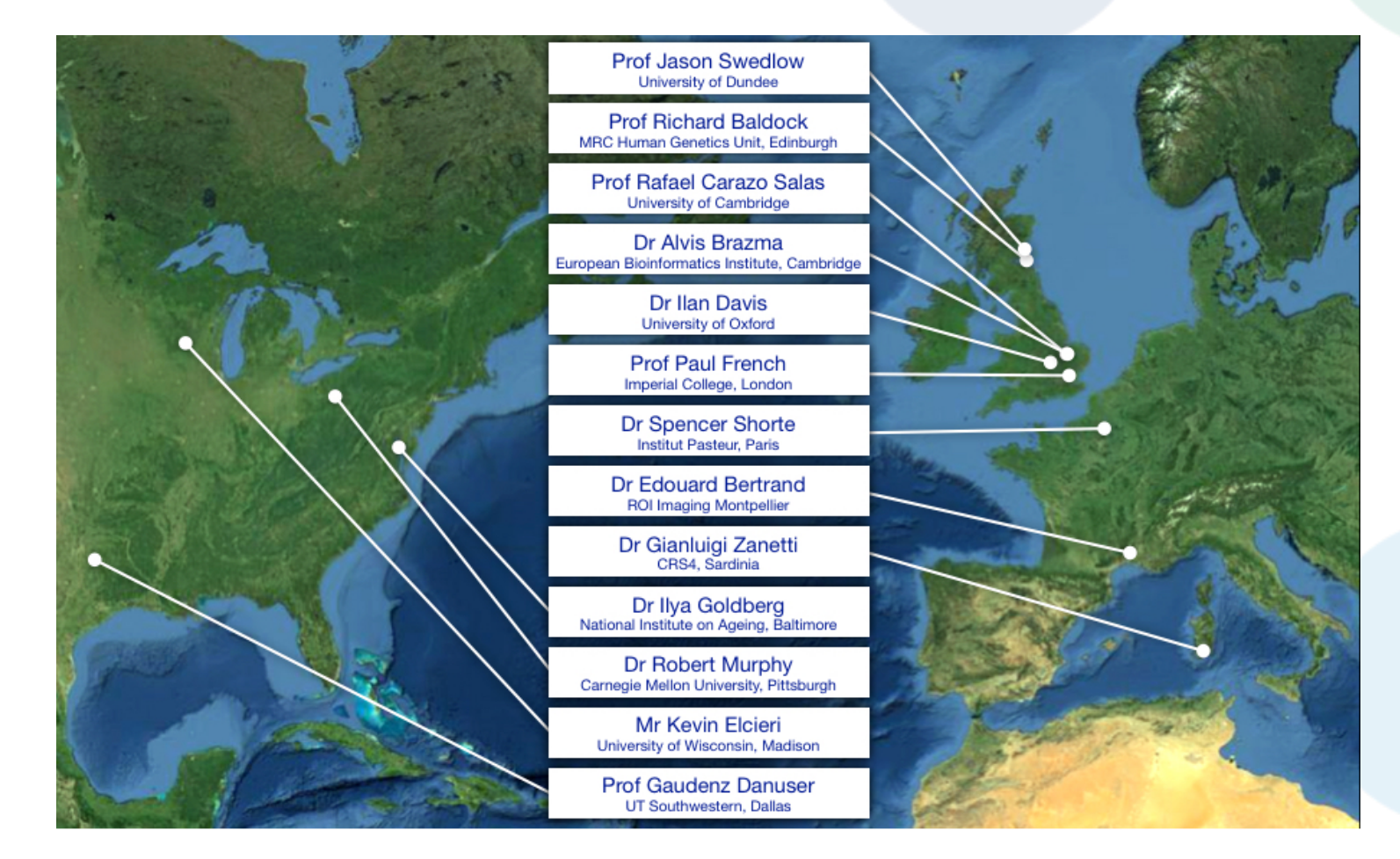

Dundee, UW Madison, UT Southwestern, Oxford, CRS4, Montpellier, Edinburgh, CMU, Imperial, NIA, Institut Pasteur, EMBL-EBI, Glencoe Software 23